## FACEBOOK

#### <span id="page-0-0"></span>Mixed effects models: Maximum Likelihood and **INFERENCE**

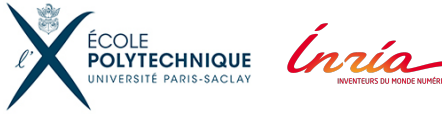

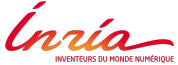

FACEBOOK SEPTEMBER 27TH, 2017 1/15

イロト イ押 トイヨ トイヨ トー

1/15

ă.  $-990$ 

Belhal Karimi, Marc Lavielle, Eric Moulines

September 27th, 2017

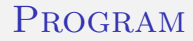

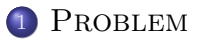

## <sup>2</sup> [Parameter Estimation: SAEM algorithm](#page-5-0)

### <sup>3</sup> [Inference: MCMC](#page-7-0)

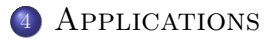

**K ロ ▶ K 伊 ▶** 

 $\equiv$  990

※ 重 ※ ※ 重 ※ …

## <span id="page-2-0"></span>PROBLEM

3/15 FACEBOOK SEPTEMBER 27TH, 2017 3 / 15

#### **PROBLEM**

## **NOTATIONS**

- $Z=(Z_1,\ldots,Z_N)\in\mathcal{Z}\subset\mathbb{R}^d,\, Y=(\,Y_1,\ldots,\,Y_N)\in\mathcal{Y}\subset\mathbb{R}^d$  Random Variables
- Measurable spaces with the associated incomplete and complete densities  $p(y_i, \theta)$  and  $p(y_i, z_i, \theta)$  where:
	- $y_i$  is observed
	- $z_i$  is the individual parameter
	- $\bullet$   $\theta$  is the population parameter
- Continuous, non linear and mixed effects population models:

$$
y_i = f(z_i) + \epsilon_i \tag{1}
$$

Where:

- The structural model  $f : \Theta \to \mathbb{R}$  is non linear and twice differentiable
- $\epsilon_i \sim \mathcal{N}(0, \sigma^2)$  and  $\sigma \in \mathbb{R}$
- $z_i \sim \mathcal{N}(z_{\text{loop}}, \Omega)$  such that  $z_i = z_{\text{loop}} + \eta_i$  with  $\eta_i \sim \mathcal{N}(0, \Omega)$
- $y_i|z_i \sim \mathcal{N}(f(z_i), \sigma^2)$  (hierarchical model)
- In our case  $\theta = (z_{\text{pop}}, \Omega, \sigma)$

4 ロ → 4 @ → 4 할 → 4 할 → 1 할 → 9 Q O + 4/15

## Maximum likelihood

The goal is to compute the maximum likelihood estimate

$$
\theta^{ML} = \arg \max_{\theta \in \Theta} p(y, \theta) \tag{2}
$$

The EM algorithm (Dempster, Laird and Rubin) is an iterative algorithm that computes this quantity by maximizing an auxialiary quandity  $Q: \Theta^2 \to \mathbb{R}$  at a given parameter estimate  $\theta'$ :

$$
Q(\theta, \theta') = \mathbb{E}_{p(z|y, \theta')} [\log p(y, z, \theta)] \tag{3}
$$

Unfortunately, in the framework of nonlinear mixed effects models, there is no explicit expression for the E-step since the relationship between observations y and individual parameters z is nonlinear so the expectation cannot be computed in closed form. Thus, we use a stochastic version of the EM.

4 ロ > 4 dP > 4 로 > 4 로 > 로 + 5 0 Q Q + 5/15

# <span id="page-5-0"></span>PARAMETER ESTIMATION: SAEM ALGORITHM

 $\Omega$ 

メロメ メ都 メメ きょくきょ

## **SAEM**

## At a given  $\theta^{k-1}$ :

\n- **①** 
$$
z_i^k \sim p(z_i|y_i, \theta^{k-1})
$$
 (MCMC)
\n- **②**  $Q^k(\theta) = Q^{k-1}(\theta) + \gamma_k(\sum_{i=1}^N \log p(y_i, z_i^k, \theta) - Q^{k-1}(\theta))$
\n- **③**  $\theta^k = \arg \max_{\theta \in \Theta} Q^k(\theta)$
\n

How to accelerate the algorithm?

- Incremental/mini-batch strategies (see Neal & Hinton on the EM or F.Bach on the SGD)
- Faster MCMC dynamics (SG-MCMC based on an Itô diffusion, see for instance MALA based on a Langevin diffusion)
- Efficient proposal for a Metropolis Hastings algorithm based on a Laplace Approximation of the incomplete log likelihood log  $p(y, \theta)$

 $E$   $\Omega$ 

イロメ イ御メ イヨメ イヨメー

## <span id="page-7-0"></span>[Inference: MCMC](#page-7-0)

メロト メタト メモト メモト

## Inference: MCMC

Laplacian Method

**1** Laplace Approximation of the incomplete likelihood around the MAP  $(z_{i,MAP} = \arg\max_{z} p(z_i|y_i, \theta))$ 

$$
p(y_i, \theta) = \int p(y_i, z_i, \theta) dz_i = \int e^{\log p(y_i, z_i, \theta)} dz_i
$$
 (4)

$$
\approx e^{\log p(y_i, z_{i,MAP}, \theta)} \sqrt{\frac{(2\pi)^p}{|-\nabla^2 \log p(y_i, z_{i,MAP}, \theta)|}}
$$
(5)

**2** Approximation of the posterior

$$
-2\log p(y_i, \theta) = -p\log(2\pi) + \log(|-\nabla^2 \log p(y_i, z_{i,MAP}, \theta)|)
$$
(6)  

$$
\approx +2\log p(z_{i,MAP}|y_i, \theta)
$$

$$
-2\log p(y_i, z_{i,MAP}, \theta)
$$
(7)

 $(8)$ <sup>15</sup>  $\bullet$  Equivalent to linearizing the structural model f around the MAP:  $y_i \approx z_{i,MAP} + ^t(z_i - z_{i,MAP}).\nabla_{z_i} f(z_{i,MAP}) + \epsilon_i \implies z_i|y_i \sim \mathcal{N}(\mu, \Gamma)$ 

## <span id="page-9-0"></span>**APPLICATIONS**

FACEBOOK SEPTEMBER 27TH, 2017 10 / 15

10→ 1日→ 1目→ 1目→ 1目→ 990 10/15

- 37 winter wheat experiments consisting in five to eight different nitrogen fertiliser rates, for a total of 224 nitrogen treatments. Nitrogen fertilizer was applied in two applications during the growing season. For each nitrogen treatment, grain yield (adjusted to 150 g.kg-1 grain moisture content) was measured.
- In this problem the sites are denoted by the index "i" and are the individuals in the dataset, the predictor is the dosage, the response is the grain yield and the covariate is the soil nitrogen
- We use a Quadratic Plateau model here and the structural model is:

$$
f(z_i) = \begin{cases} (Y_{max})_i + B_i * (t_i - (X_{max})_i)^2, & \text{if } t \ge (X_{max})_i \\ (Y_{max})_i, & \text{otherwise} \end{cases}
$$
(9)

Where 
$$
z_i = ((X_{\text{max}})_i, (Y_{\text{max}})_i, B_i)
$$
.

11/15

 $2980$ 

## **COMPARISON**

• New independent proposal. At a given iteration  $k$ :

$$
z_i^k \sim \mathcal{N}(z_{i,MAP}, [-\nabla^2 \log p(y_i, z_{i,MAP}, \theta)]^{-1})
$$
 (10)

With:

$$
\nabla^2 \log p(y_i, z_{i,MAP}, \theta) = -\frac{\nabla p(y_i|z_i, \theta)^t \nabla p(y_i|z_i, \theta)}{p(y_i|z_i, \theta)^2} - \Omega^{-1}
$$
 (11)

- Comparison of the MCMC properties with:
	- Random Walk Metropolis (proposal  $\mathcal{N}(z_i^k, \Omega)$ )
	- Metropolis Adjusted Langevin Algorithm (proposal based on the wietropolis Aujusteu Langevin Aigorithin (proposalisment)<br>Langevin dynamics  $\mathcal{N}(z_i^k - \gamma_k \nabla \log \pi(z_i^k), \sqrt{2\gamma_k})$

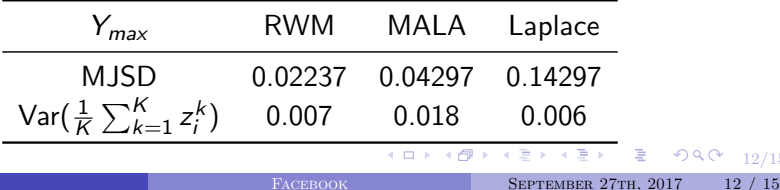

# **COMPARISON**

#### Autocorrelation plots

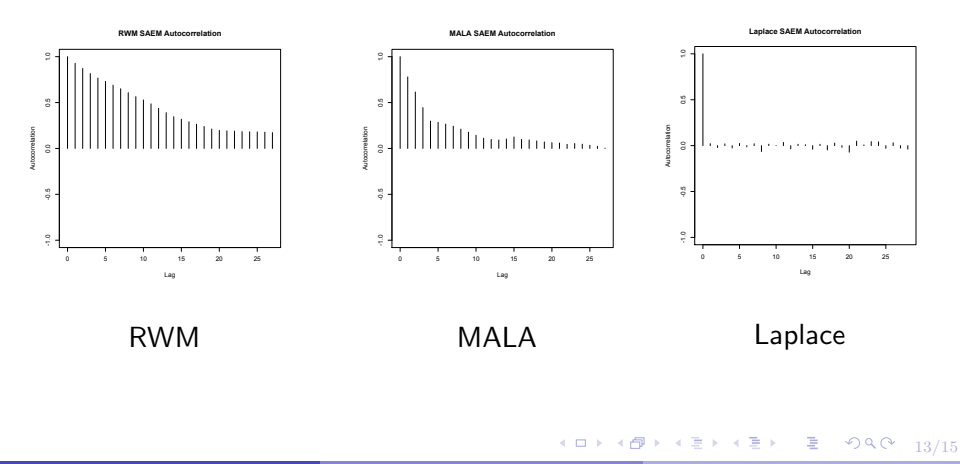

## SAEM PARAMETER ESTIMATES

#### Estimates of the population parameters and the random effects using RWM SAEM vs Laplace SAEM

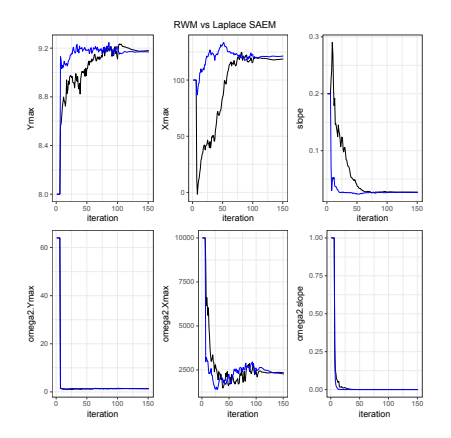

Figure: Estimates for 100 replicates

□ → < 伊

→ 4 重

 $\sim$ 

(日) 日

 $990 - 14/15$ 

# <span id="page-14-0"></span>Thank you

メロト メタト メミト メミト

 $\Xi = \Omega^2 \Omega^2 + 15/15$